# **Основы создания сетевых приложений**

**© Составление, Будаев Д.С., Гаврилов А.В., Попов С.Б., 2013**

**Лекция 8**

**УНЦ «Инфоком» Самара 2013**

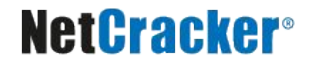

### **План лекции**

■ Протоколы транспортного уровня

### ■ Сокеты

**• Использование сокетов на Java** 

■ Класс URL и его использование

# **Модель OSI**

- Уровень приложений (layer 7, data)
- Уровень представления (layer 6, data)
- Сеансовый уровень (layer 5, data)
- Транспортный уровень (layer 4, segment)
- Сетевой уровень (layer 3, packet)
- Уровень соединения (layer 2, frame)
- Физический уровень (layer 1, bit)
- -

### **Инкапсуляция пакета**

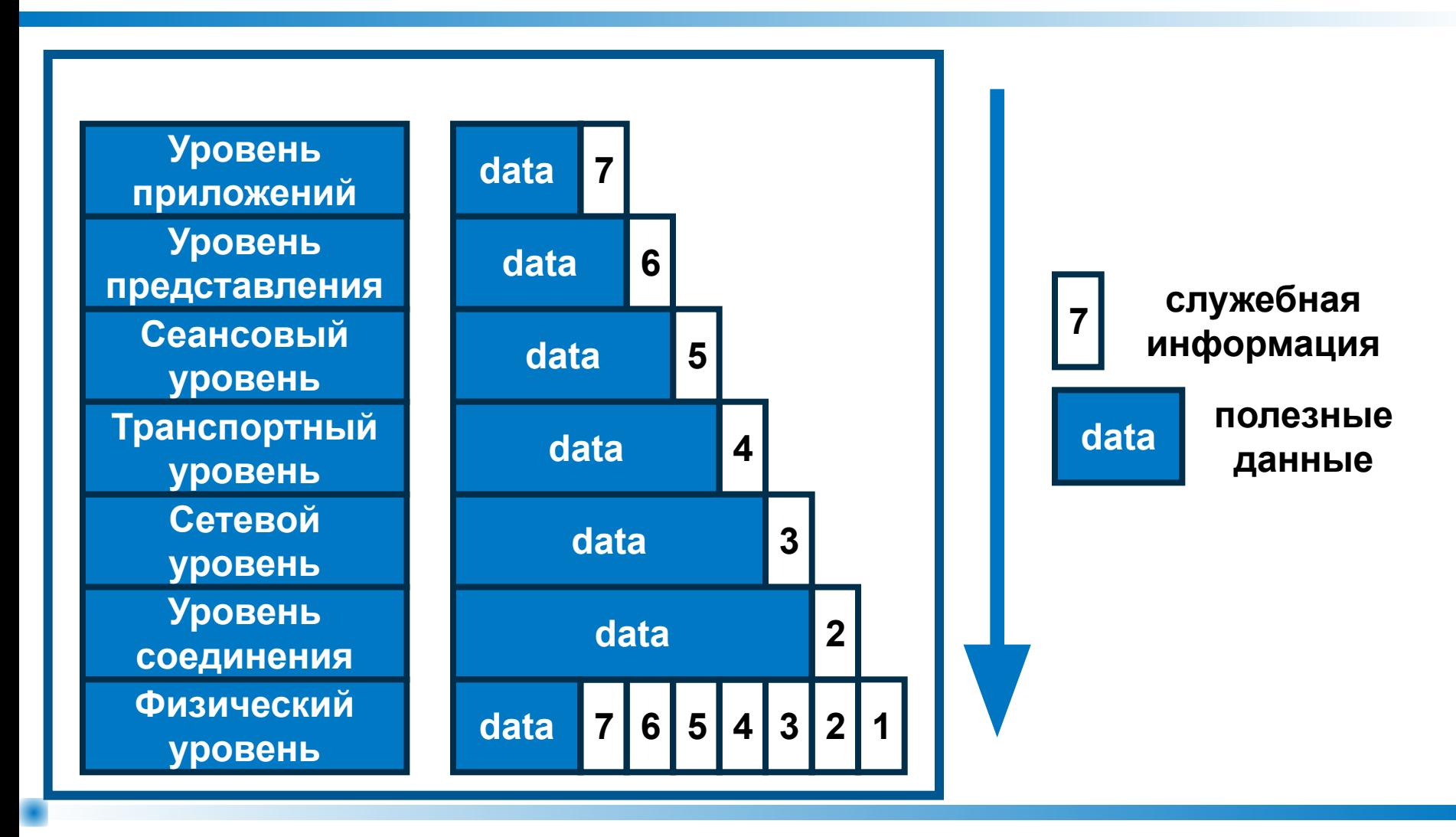

# **Передача сообщения по сети**

- Сообщение состоит из заголовка и данных
- Для каждого следующего уровня сообщение предыдущего уровня представляется как единое целое
- На физическом уровне сообщение содержит информацию всех семи уровней, кодируется и передается получателю

# **Transmission Control Protocol**

■ TCP – основанный на соединениях протокол, обеспечивающий надежную передачу данных между двумя компьютерами, с сохранением порядка следования данных

■ Используется в: HTTP, FTP, Telnet и др.

# **User Datagram Protocol**

 $\blacksquare$  UDP – не основанный на соединениях протокол, реализующий пересылку независимых пакетов данных, называемых дейтаграммами, от одного компьютера к другому без гарантии их доставки

# **Основные характеристики TCP и UDP**

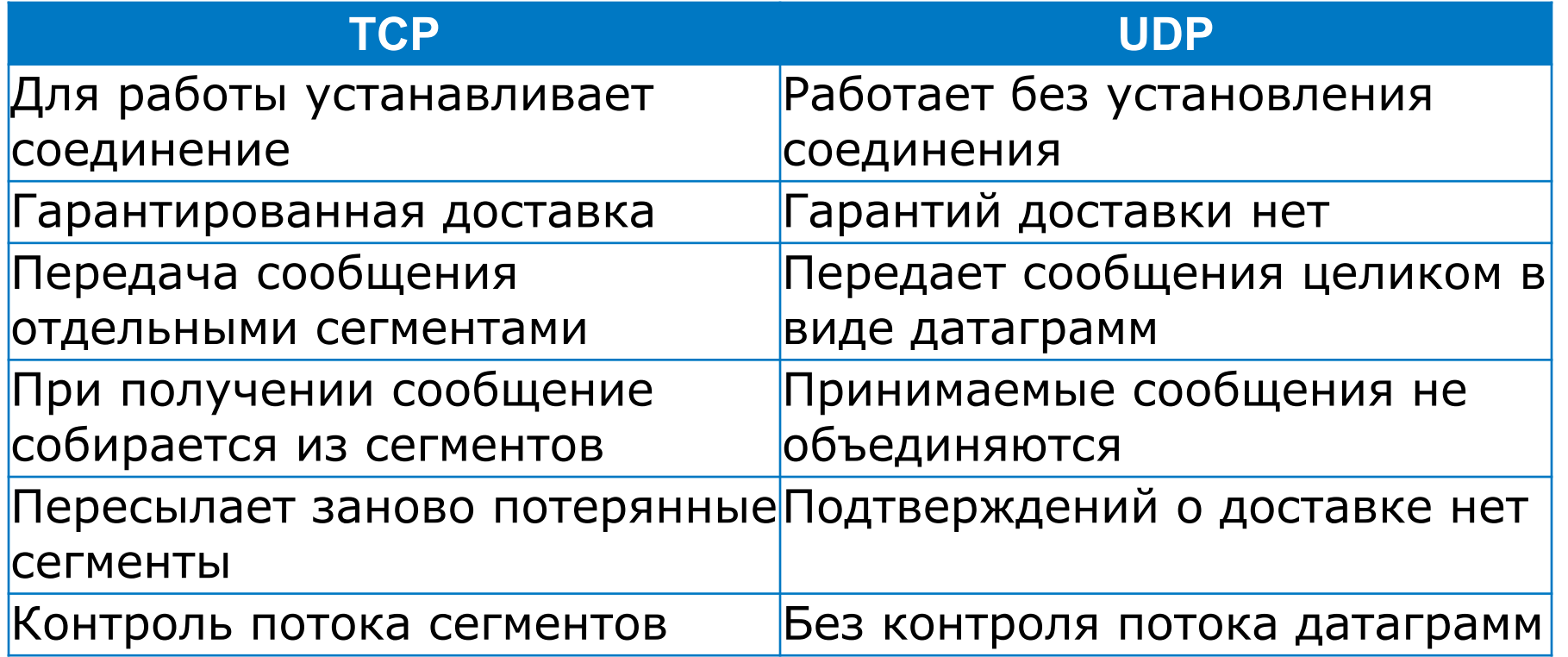

# **Модель «Клиент-сервер»**

#### ■ Порядок работы

- Каждая из сторон виртуального соединения называется «сокет» (socket)
- Приложение-сервер инициализируется при запуске и далее бездействует, ожидая поступления запроса от клиента
- Процесс-клиент посылает запрос на установление соединения с сервером, требуя выполнить для него определенную функцию
- Виды приложений-серверов
	- Сервер последовательной обработки запросов
	- Сервер параллельной обработки запросов

## **Понятие порта**

■ Компьютер (обычно) имеет только одно физическое соединение с сетью

- Соединение описывается, например, IPадресом (32 бита на нынешний момент)
- Как различать информацию для различных приложений?

### **Понятие порта**

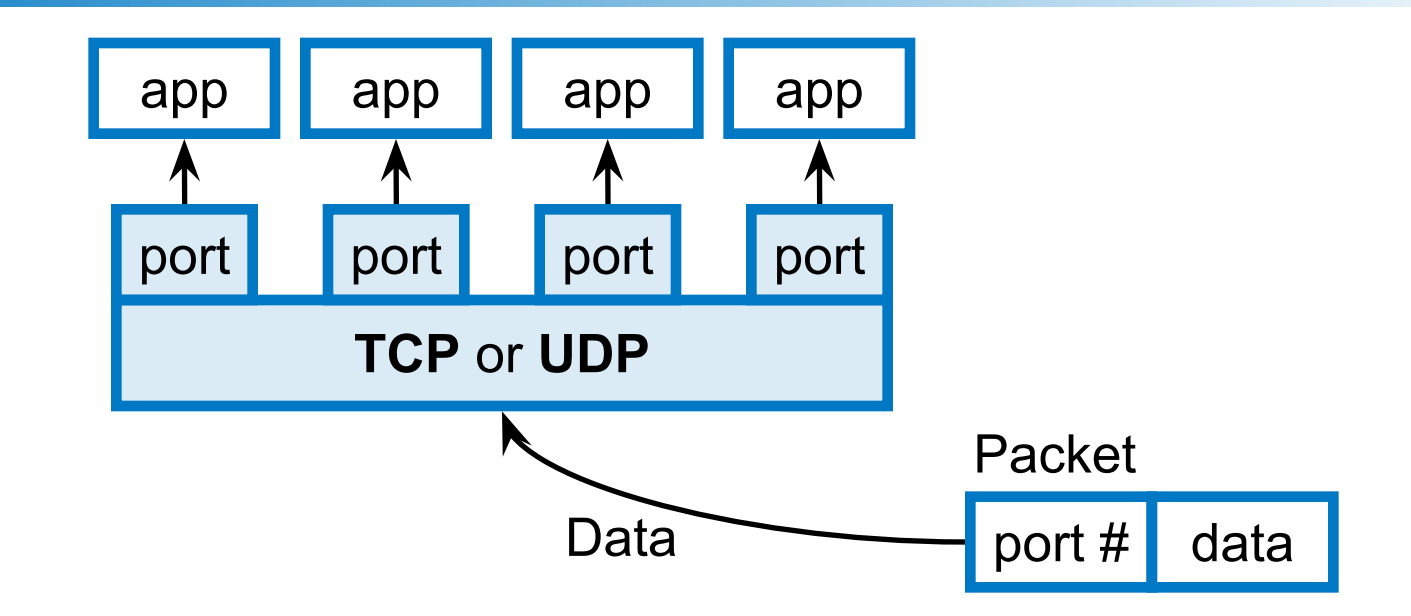

- Сокет привязывается к порту
- Порт описывается 16-битным числом
- $\blacksquare$  Порты 0-1023 зарезервированы

# **Интерфейс сокетов**

- В 80-ых годах американское правительственное агентство по поддержке исследовательских проектов (ARPA), финансировало реализацию протоколов TCP/IP для UNIX в Калифорнийском университете в г. Беркли
- Разработан интерфейс прикладного программирования для сетевых приложений TCP/IP (TCP/IP API)
- TCP/IP sockets или **Berkeley sockets**

# **Связь с файловой системой**

- Интерфейс сокетов через системные вызовы UNIX
- Системные вызовы ввода-вывода UNIX выглядят как последовательный цикл:
	- **открыть**
	- считать/записать
	- закрыть
- Нет различий между файлами и внешними устройствами

## Проблемы сетевого ввода/вывода

- Модель клиент-сервер не соответствует системе ввода-вывода UNIX
	- Не умеют устанавливать соединения
	- Используется фиксированный адрес файла
	- Соединение с файлом доступно на протяжении всего цикла запись-считывание
- Для не ориентированных на соединение протоколов фиксированный адрес - проблема: при передаче дейтаграммы адрес есть, а соединения нет

# Абстракция сокета

- Сетевое соединение это процесс передачи данных по сети между двумя компьютерами или процессами
- Сокет конечный пункт передачи данных
- Для программ сокет одно из окончаний сетевого соединения
- Для установления соединения каждая из сетевых программ должна иметь свой собственный сокет

# **Абстракция сокета**

■ Связь между двумя сокетами может быть ориентированной на соединение

■ Связь между двумя сокетами может быть не ориентированной на соединение

■ Сокет связан с номером порта

# **Абстракция сокета**

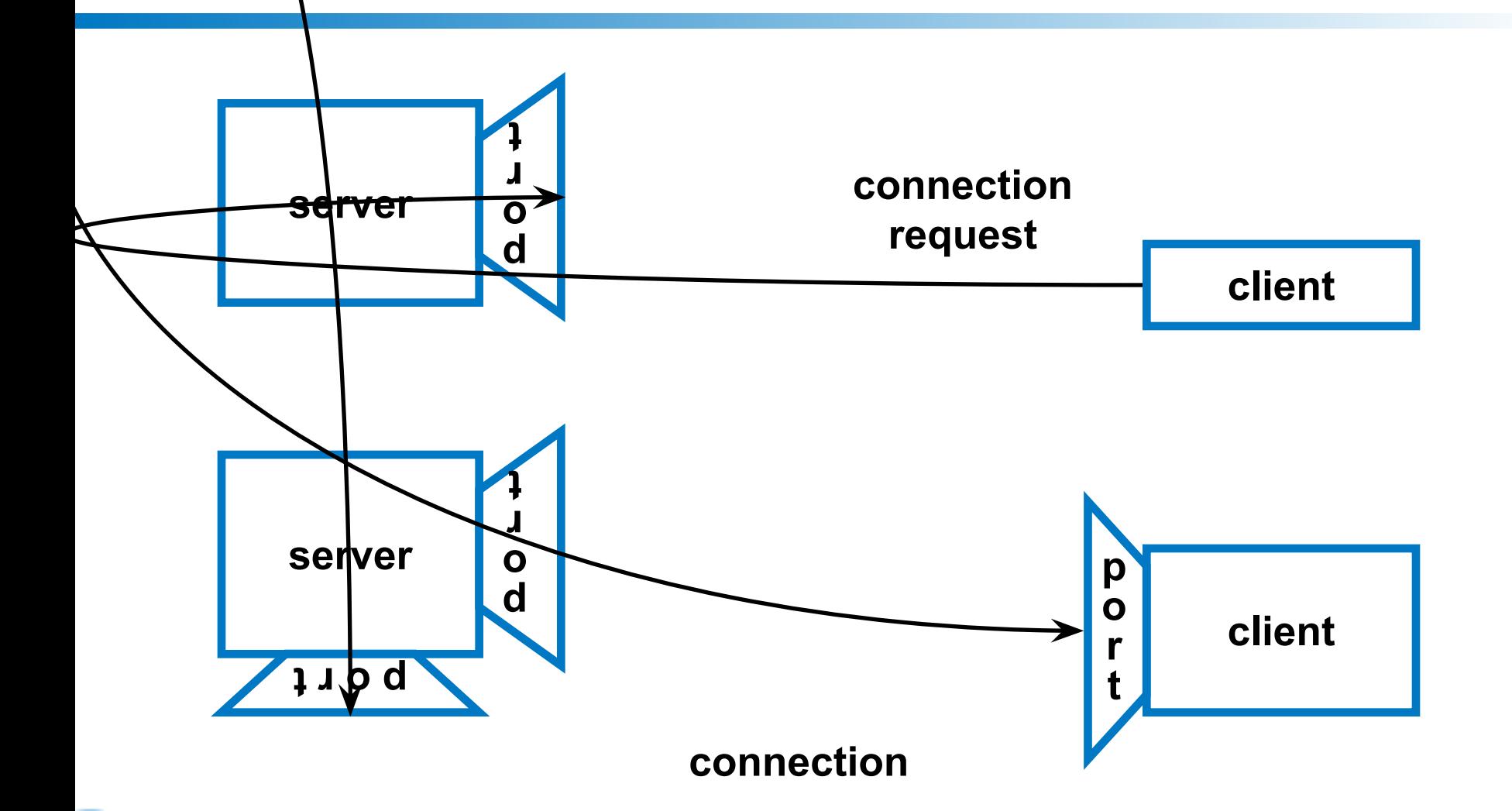

# **А что же на Java?**

- Сокеты инкапсулированы в экземпляры специальных классов
- Все низкоуровневое взаимодействие скрыто от пользователя
- **Существует семейство классов,** обеспечивающих настройку сокетов и работу с ними

# **Пакет java.net**

- Адресация
- Установление ТСР-соединения
- Передача/прием дейтаграмм через UDP
- Обнаружение/идентификация сетевых ресурсов
- Безопасность: авторизация / права доступа

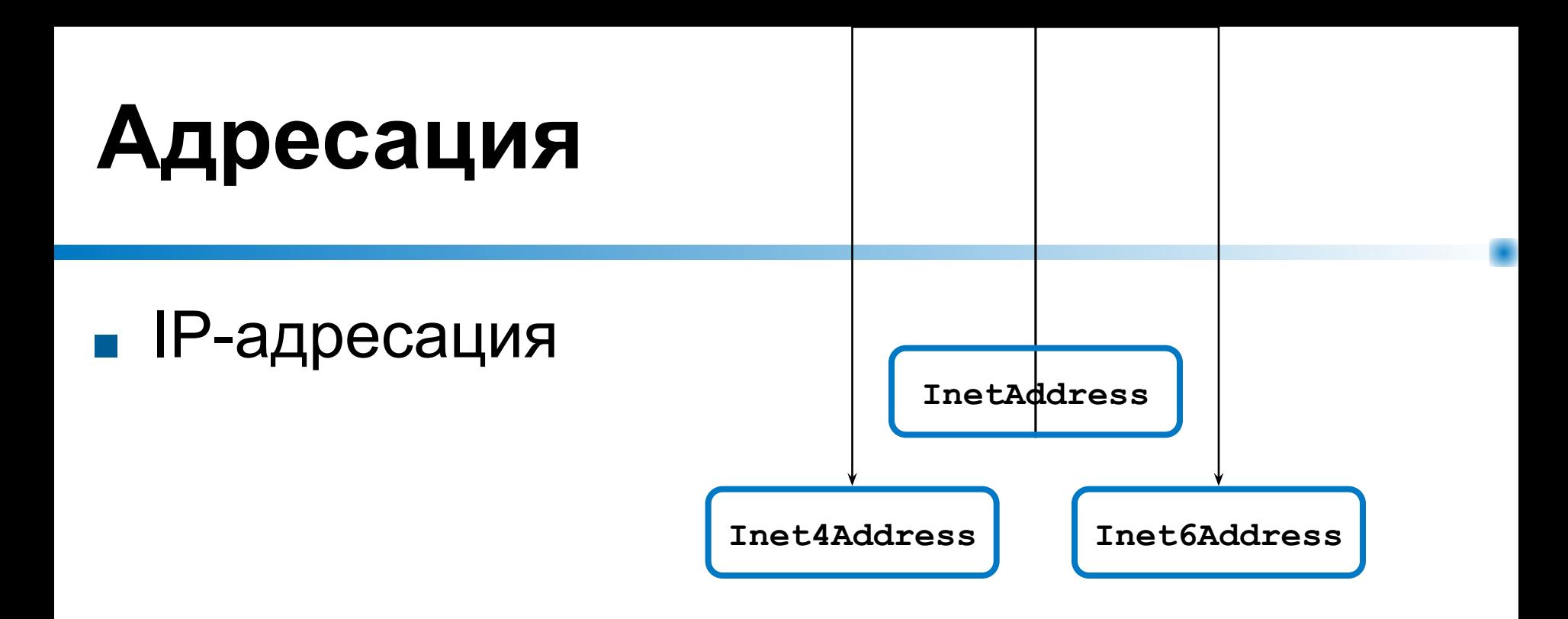

■ Адрес сокета

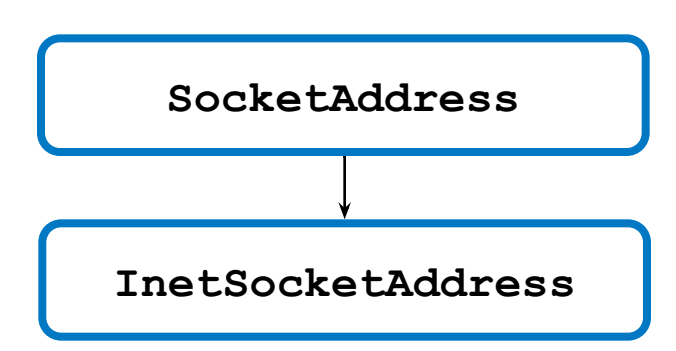

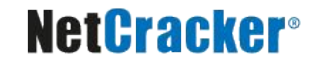

# **Методы класса InetAddress**

- **■ public static InetAddress getLocalHost();** создает объект класса для текущего локального узла
- **■ public static InetAddress getByName(String host);** создает объект адреса по имени удаленного узла сети
- **■ public static InetAddress[] getAllByName(String h);** возвращает массив адресов, связанных с узлом сети
- **■ public byte[] getAddress();** возвращает массив из четырех байт IP-адреса объекта

**■ public String getHostName();** определение имени узла данного объекта адреса **<sup>20</sup>**

## **Общая схема соединения**

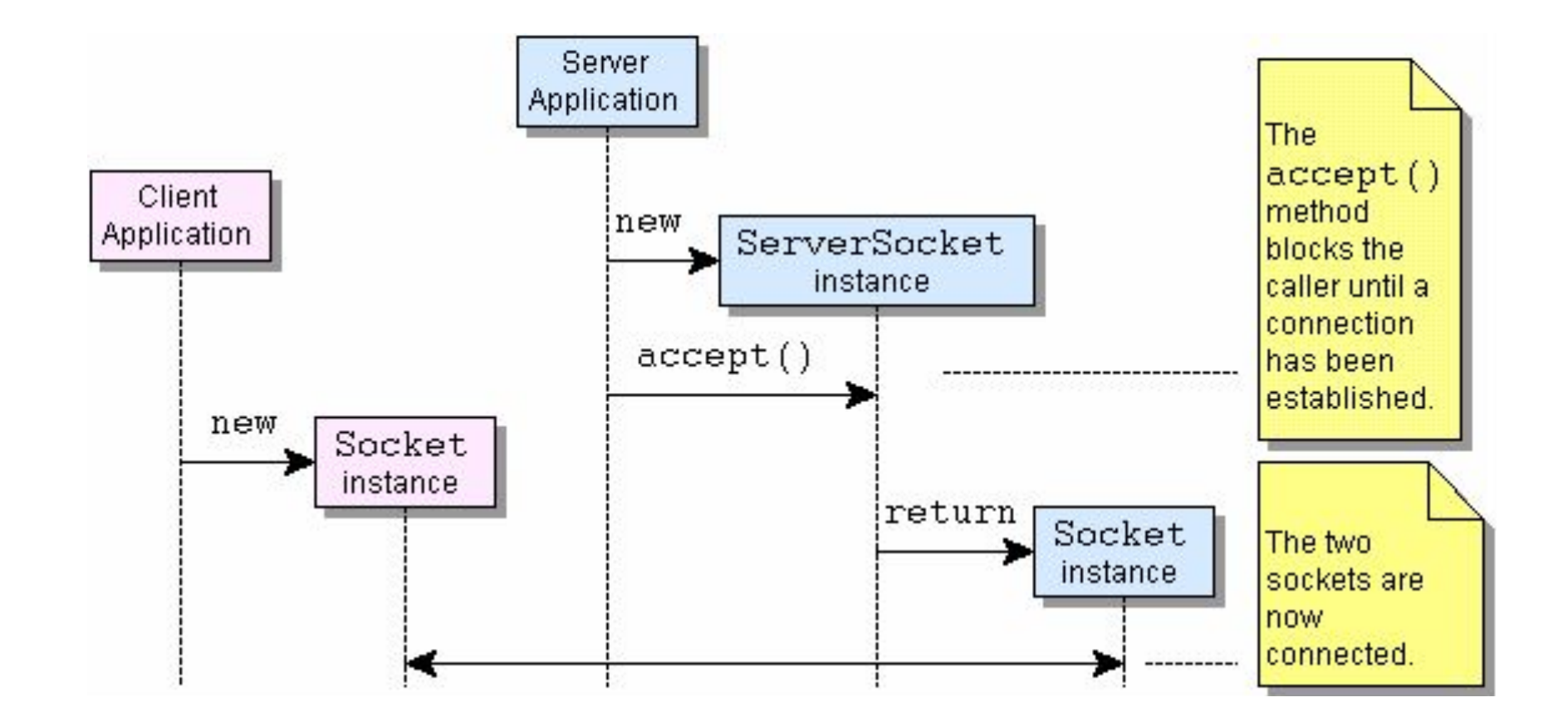

# **Класс Socket**

- Реализует клиентский сокет и его функции
- Конструкторы
	- **● Socket()**
	- **● Socket(InetAddress address, int port)**
	- **● Socket(InetAddress address, int port, InetAddress localAddr, int localPort)**
	- **● Socket(String host, int port)**
	- **● Socket(String host, int port, InetAddress localAddr, int localPort)**
- Методы
	- **● void close()**
	- **● InetAddress getLocalAddress()**
	- **● InputStream getInputStream()**
	- **● OutputStream getOutputStream()**
	- **● static void setSocketImplFactory(SocketImplFactory fac)**
	- И прочие...

### **Порядок работы с клиентским сокетом**

- Открытие сокета
- Открытие потока ввода и/или потока вывода для сокета
- Чтение и запись в потоки согласно установленному протоколу общения с сервером
- Закрытие потоков ввода-вывода
- Закрытие сокета

## **Пример клиента**

```
public class EchoClient {
   public static void main(String[] args) throws IOException {
     Socket echoSocket = null;
     PrintWriter out = null;
     BufferedReader in = null;
     try {
       echoSocket = new Socket("taranis", 7);
       out = new PrintWriter(echoSocket.getOutputStream(), true);
        in = new BufferedReader(new 
InputStreamReader(echoSocket.getInputStream()));
     } catch (UnknownHostException e) {
       System.err.println("Don't know about host: taranis.");
       System.exit(1);
     } catch (IOException e) {
       System.err.println("Couldn't get I/O for connection to 
taranis.");
       System.exit(1);
 }
```
#### **NetCracker®**

 **...**

### **Пример клиента**

```
.....
    BufferedReader stdIn = new BufferedReader(new 
          InputStreamReader(System.in));
     String userInput;
    while ((userInput = stdIn.readLine()) != null) {
       out.println(userInput);
       System.out.println("echo: " + in.readLine());
 }
     out.close();
     in.close();
     stdIn.close();
     echoSocket.close();
 }
```
#### **NetCracker®**

**}** 

# **Класс ServerSocket**

- Реализует серверный сокет и его функции
- Конструкторы
	- **● ServerSocket()**
	- **● ServerSocket(int port)**
	- **● ServerSocket(int port, int backlog)**
- Методы
	- **● void close()**
	- **● Socket accept()**
	- **● void bind(SocketAddress endpoint)**
	- И прочие...

## **Создание серверного сокета**

```
try { 
   serverSocket = new ServerSocket(4444);
 } catch (IOException e) { 
   System.out.println(
       "Could not listen on port: 4444"); 
   System.exit(-1);
}
```

```
Socket clientSocket = null;
try { 
   clientSocket = serverSocket.accept();
 } catch (IOException e) { 
   System.out.println("Accept failed: 4444");
   System.exit(-1);
}
```
## **Сервер параллельной обработки запросов**

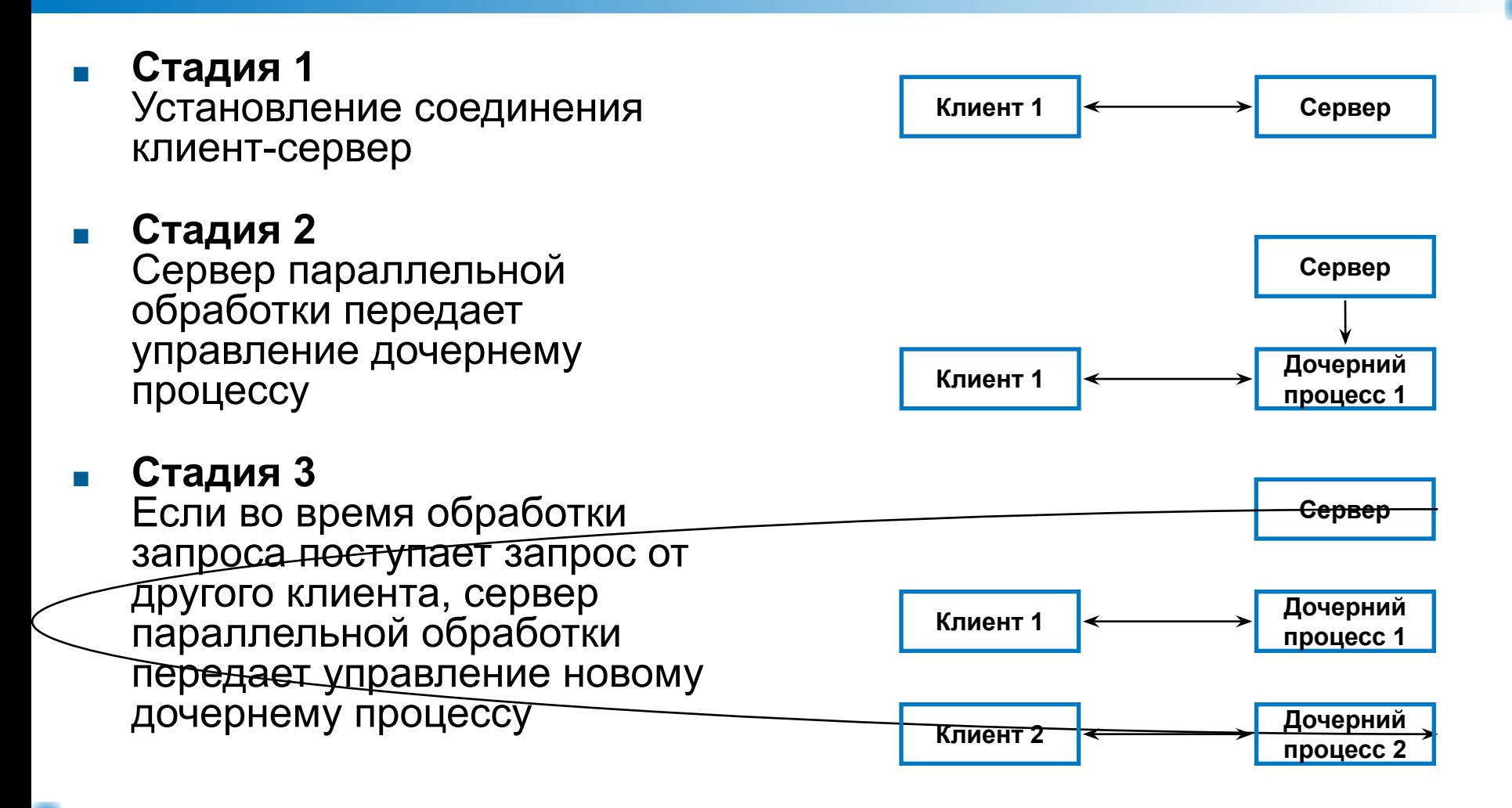

# **Дейтаграммы**

### **■ Дейтаграмма** – независимое, самодостаточное сообщение, посылаемое по сети, чья доставка, время (порядок) доставки и содержимое не гарантируются

■ Могут использоваться как для адресной, так и для широковещательной рассылки

# **Класс DatagramPacket**

- Экземпляры класса являются прототипами дейтаграммсообщений
- Конструкторы
	- **● DatagramPacket(byte[] buf, int offset, int length, InetAddress address, int port)**
	- И прочие...
- Методы
	- **● byte[] getData()**
	- **● int getLength()**
	- **● int getOffset()**
	- **● SocketAddress getSocketAddress()**
	- **● void setSocketAddress(SocketAddress address)**
	- **● void setData(byte[] buf, int offset, int length)**
	- И прочие…

# **Класс DatagramSocket**

- Экземпляры являются не ориентированными на соединение сокетами
- Конструкторы
	- **● DatagramSocket()**
	- **● DatagramSocket(int port, InetAddress laddr)**
	- И другие...
- Методы
	- **● void bind(SocketAddress addr)**
	- **● void close()**
	- **● void connect(InetAddress address, int port)**
	- **● void send(DatagramPacket p)**
	- **● void receive(DatagramPacket p)**
	- И другие...

## Передача дейтаграмм

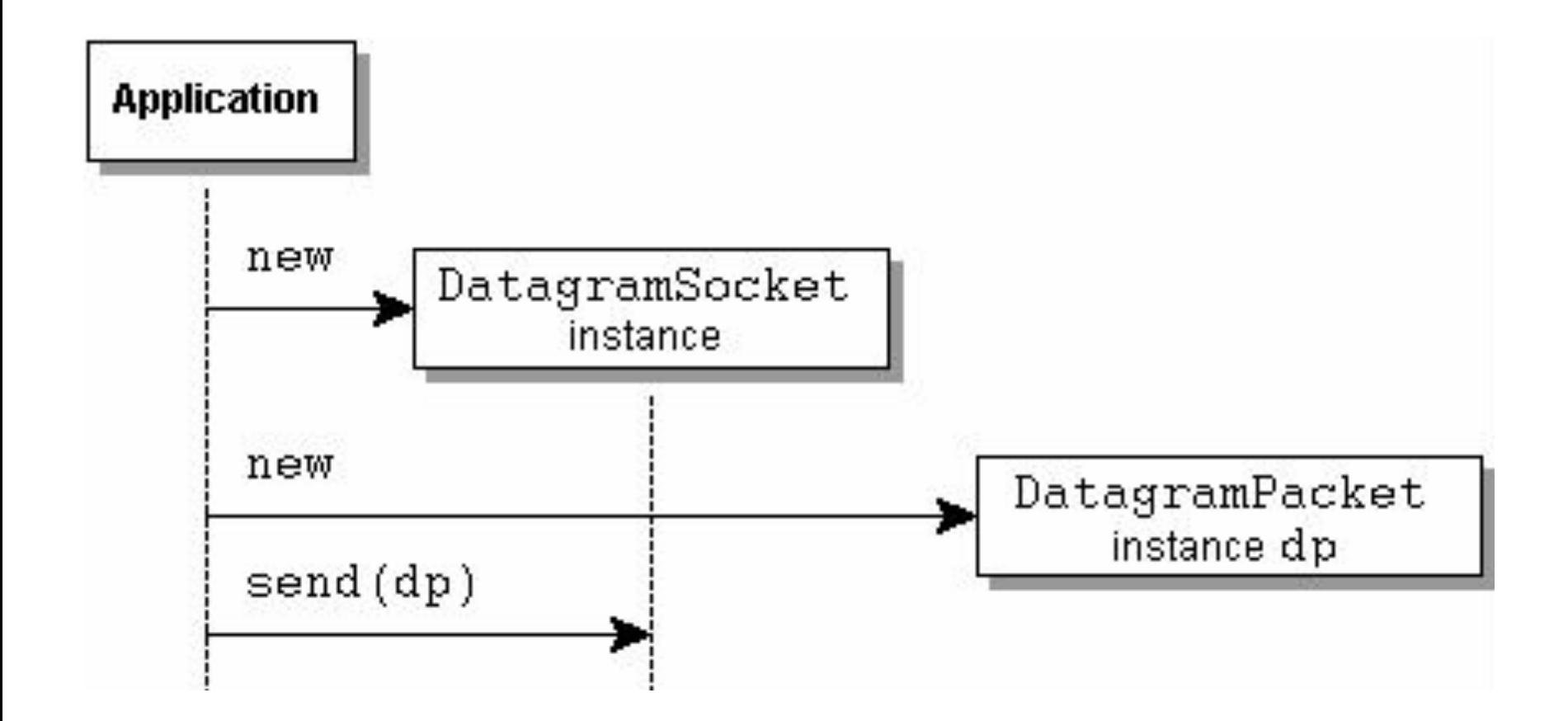

# **Uniform Resource Locator**

- URL адрес ресурса в Интернет
- Имя протокола Протокол, используемый для связи
- Имя хоста Имя компьютера, на котором расположен ресурс
- Имя файла Путь к файлу на компьютере
- Номер порта Номер порта для соединения (необязателен)
- Ссылка Ссылка на обработчик работы с протоколом (необязательна)
- Может быть абсолютным и относительным

**URL gamelan = new URL("http", "www.gamelan.com", 80,**

 **"pages/Gamelan.network.html");**

### **Прямое чтение из URL**

```
import java.net.*;
import java.io.*;
public class URLReader {
   public static void main(String[] args) throws Exception
 {
     URL yahoo = new URL("http://www.yahoo.com/"); 
     BufferedReader in = new BufferedReader(
                            new InputStreamReader(
                              yahoo.openStream()));
     String inputLine;
     while ((inputLine = in.readLine()) != null)
       System.out.println(inputLine);
     in.close();
 }
```
#### **NetCracker®**

**}**

### Чтение из URL-соединения

```
import java.net.*;
import java.io.*;
public class URLConnectionReader {
  public static void main (String [] args) throws Exception
    URL yahoo = new URL ("http://www.yahoo.com/");
    URLConnection yc = yahoo.openConnection();
    BufferedReader in = new BufferedReader(
                           new InputStreamReader (
                             yc.getInputStream()));
    String inputLine;
    while ((inputLine = in. readLine()) != null)
      System.out.println(inputLine);
    in.close():
```
### **Запись в URL-соединение**

```
import java.io.*;
import java.net.*;
public class Reverse {
   public static void main(String[] args) throws Exception {
     if (args.length != 1) {
       System.err.println("Usage: java Reverse" + 
                           "string_to_reverse");
       System.exit(1);
 }
     String stringToReverse = URLEncoder.encode(args[0],
                                 "US-ASCII");
     URL url = new URL(
                 "http://java.sun.com/cgi-bin/backwards");
```
### Запись в URL-соединение

```
URLConnection connection = url.openConnection();
connection.setDoOutput(true);
PrintWriter out = new PrintWriter(
                      connection.getOutputStream());
out.println("string=" + stringToReverse);
out.close();
BufferedReader in = new BufferedReader(
                      new InputStreamReader (
                        connection.getInputStream()));
String inputLine;
while ((inputLine = in. readLine()) != null)
  System.out.println(inputLine);
in.close():
```
### Спасибо за внимание!

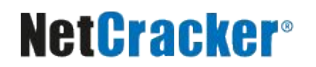

## **Дополнительные источники**

- Арнолд, К. Язык программирования Java [Текст] / Кен Арнолд, Джеймс Гослинг, Дэвид Холмс. – М. : Издательский дом «Вильямс», 2001. – 624 с.
- Вязовик, Н.А. Программирование на Java. Курс лекций [Текст] / Н.А. Вязовик. М. : Интернет-университет информационных технологий, 2003. – 592 с.
- Хорстманн, К. Java 2. Библиотека профессионала. Том 2. Тонкости программирования [Текст] / Кей Хорстманн, Гари Корнелл. – М. : Издательский дом «Вильямс», 2010 г. – 992 с.
- Эккель, Б. Философия Java [Текст] / Брюс Эккель. СПб. : Питер, 2011. 640 с.
- JavaSE at a Glance [Электронный ресурс]. Режим доступа: http://www.oracle.com/technetwork/java/javase/overview/index.html, дата доступа: 21.10.2011.
- JavaSE APIs & Documentation [Электронный ресурс]. Режим доступа: http://www.oracle.com/technetwork/java/javase/documentation/api-jsp-136079.html, дата доступа: 21.10.2011.